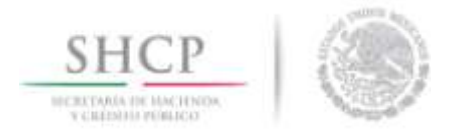

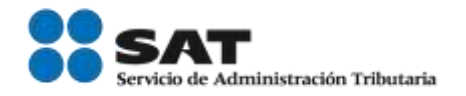

Boletín núm. P031

Ciudad de México, 16 de mayo de 2016.

## Nueva versión de la "Consulta Remota de Pedimentos"

Por medio de la presente se les informa que el día lunes 26 de mayo a las 9:00 horas será liberada una nueva versión de la aplicación "Consulta Remota de Pedimentos".

Esta nueva versión es la 1.54.2 y deberá ser totalmente reinstalada en los equipos que actualmente ya cuentan con la aplicación. Cabe mencionar que funcionará solo a partir de esa fecha y hora de la actualización mencionada en el párrafo anterior.

El programa de instalación se encuentra disponible en la página de la Administración General de Aduanas (AGA) en la Intrasat, seleccionar el sub menú de Estructura, seleccionar AC de Modernización Aduanera, en el apartado de Programas y proyectos seleccionar del sub menú Consulta Remota de Pedimentos y bajar la versión 1.54.2.

Para los recintos fiscalizados se encuentra en la página [www.sat.gob.mx](http://www.sat.gob.mx/) en el menú de Aduanas, seleccionar el sub menú de Servicios, en el apartado de Descarga de archivos, seleccionar Consulta Remota de Pedimentos y bajar la versión 1.54.2.

La actualización se realizará en todos los equipos conectados a la red del SAT, así como para los equipos de cómputo de los recintos Fiscalizados en donde realizan la consulta de los pedimentos. Por lo anterior, los encargados informáticos de las Aduanas que tengan recintos fiscalizados bajo su adscripción, deberán dar aviso oportuno a dichas entidades de la actualización.

Para cualquier duda o aclaración, favor de comunicarse vía telefónica al (55) 51282400 extensiones 53960 y 53943 respectivamente.

Sin más por el momento, reciban un cordial saludo.

Servicio de Administración Tributaria │ Av. Hidalgo, núm. 77, col. Guerrero, delegación Cuauhtémoc, Ciudad de México, c. p. 06300 │ Tel. MarcaSAT: 627 22 728 documento disponible en [www.sat.gob.mx](http://www.sat.gob.mx/)